*https://wiki.teltonika-networks.com/view/RUT260\_Package\_Downloads*

# **RUT260 Package Downloads**

[Main Page](https://wiki.teltonika-networks.com/view/Main_Page) > [RUT Routers](https://wiki.teltonika-networks.com/view/RUT_Routers) > [RUT260](https://wiki.teltonika-networks.com/view/RUT260) > **RUT260 Package Downloads**  $\Box$ 

## **Contents**

- [1](#page--1-0) [Packages](#page--1-0)
	- $0.1.1$  $0.1.1$  RUT2M R 00.07.07.1
	- $\circ$  [1.2](#RUT2M_R_00.07.07) [RUT2M\\_R\\_00.07.07](#RUT2M_R_00.07.07)
	- [1.3](#RUT2M_R_00.07.06.10) [RUT2M\\_R\\_00.07.06.10](#RUT2M_R_00.07.06.10)
	- [1.4](#RUT2M_R_00.07.06.8) [RUT2M\\_R\\_00.07.06.8](#RUT2M_R_00.07.06.8)
	- [1.5](#RUT2M_R_00.07.06.6) RUT2M R 00.07.06.6
	- [1.6](#RUT2M_R_00.07.06.5) RUT2M R 00.07.06.5
	- [1.7](#RUT2M_R_00.07.06.3) [RUT2M\\_R\\_00.07.06.3](#RUT2M_R_00.07.06.3)
	- [1.8](#RUT2M_R_00.07.06) [RUT2M\\_R\\_00.07.06](#RUT2M_R_00.07.06)
	- [1.9](#RUT2M_R_00.07.04.5) [RUT2M\\_R\\_00.07.04.5](#RUT2M_R_00.07.04.5)
- [2](#page--1-0) [Changelog](#page--1-0)

## **Packages**

Per version individual packages, as well as a zipped archive of all packages, can be downloaded here. The links will redirect to an instant download from our package repository.

**Note:** Older FW package lists will be collapsed by default. Press **[Expand]** on the right side to display the list.

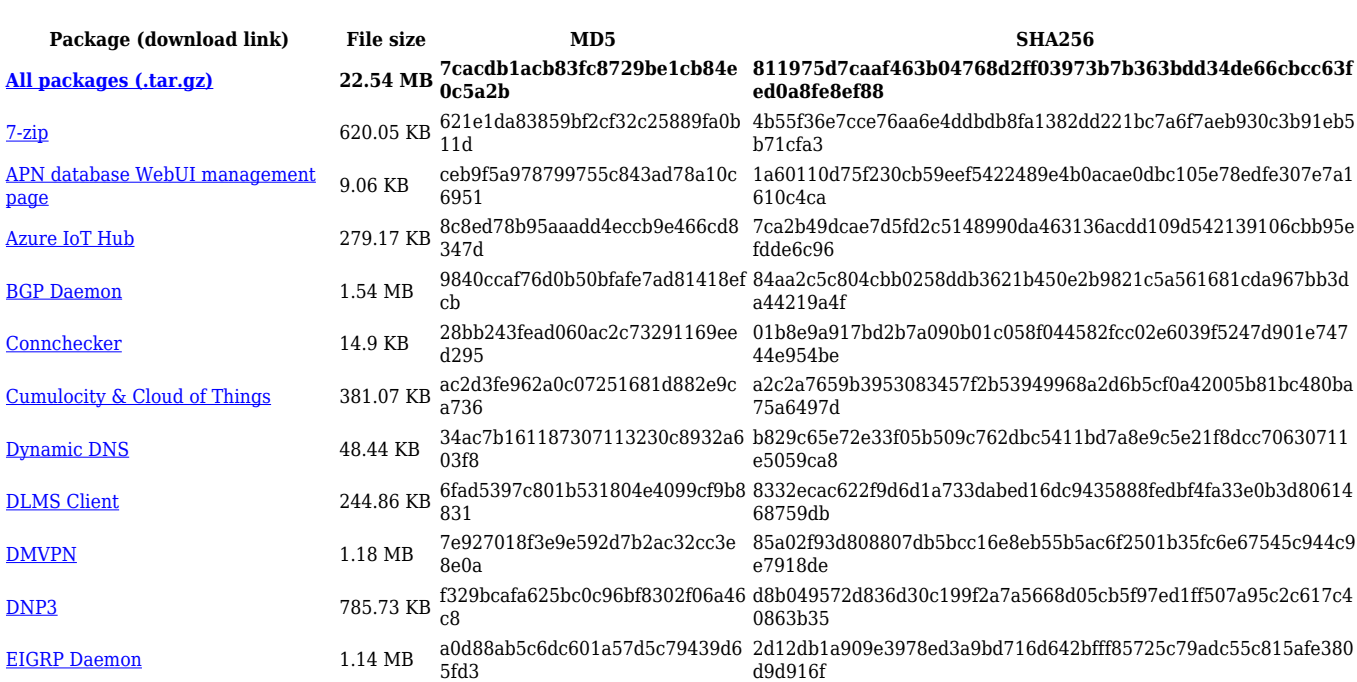

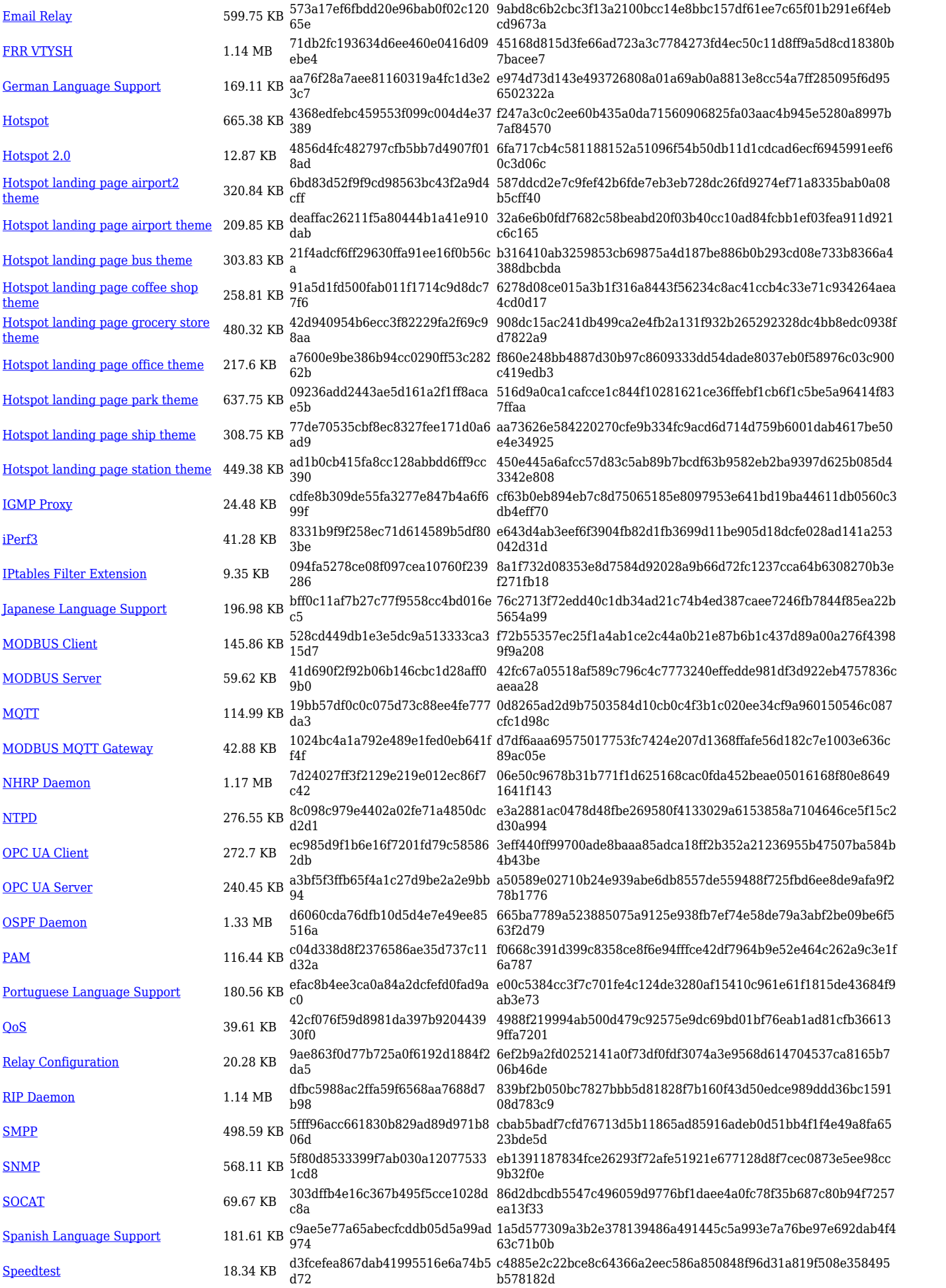

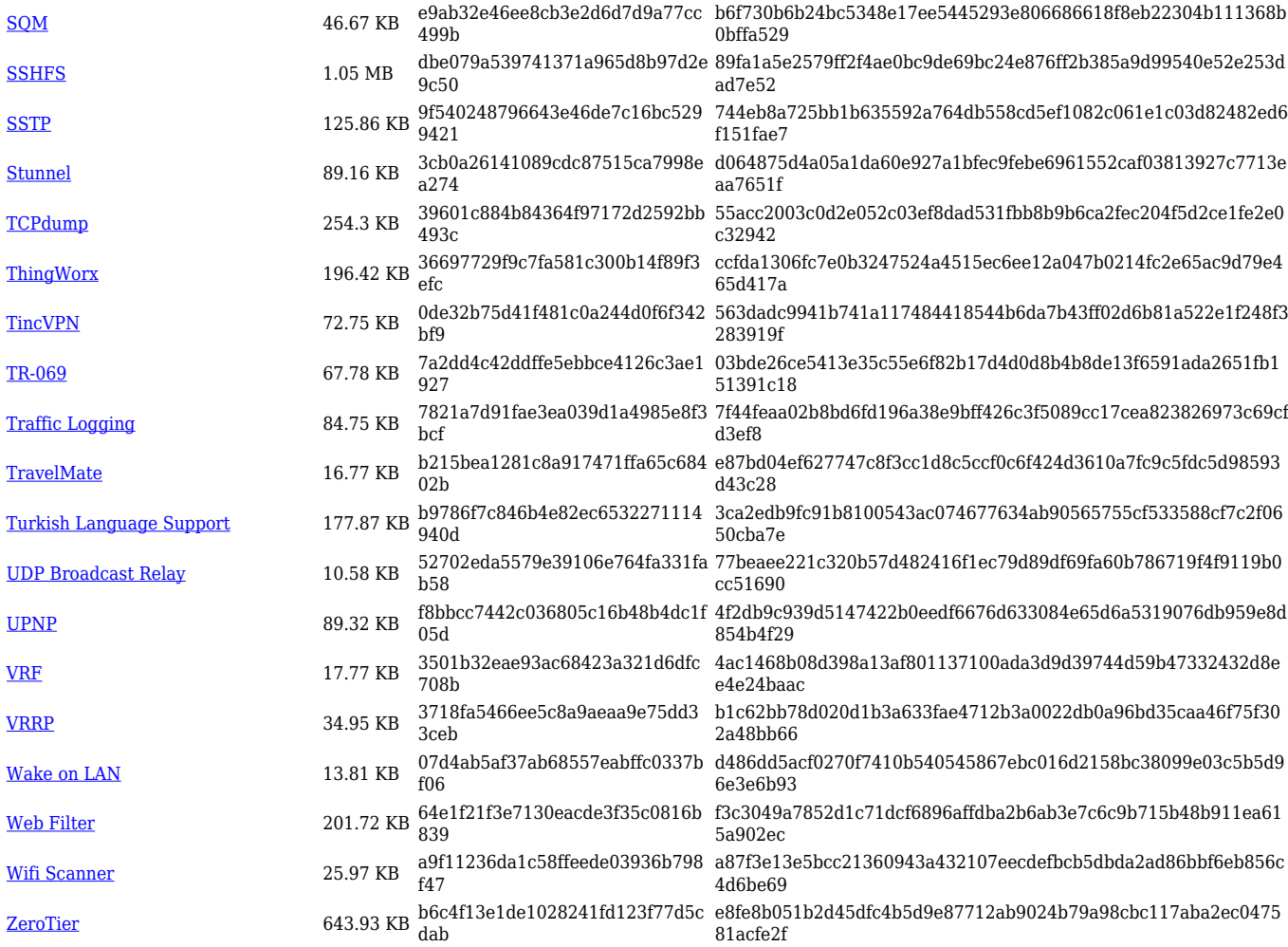

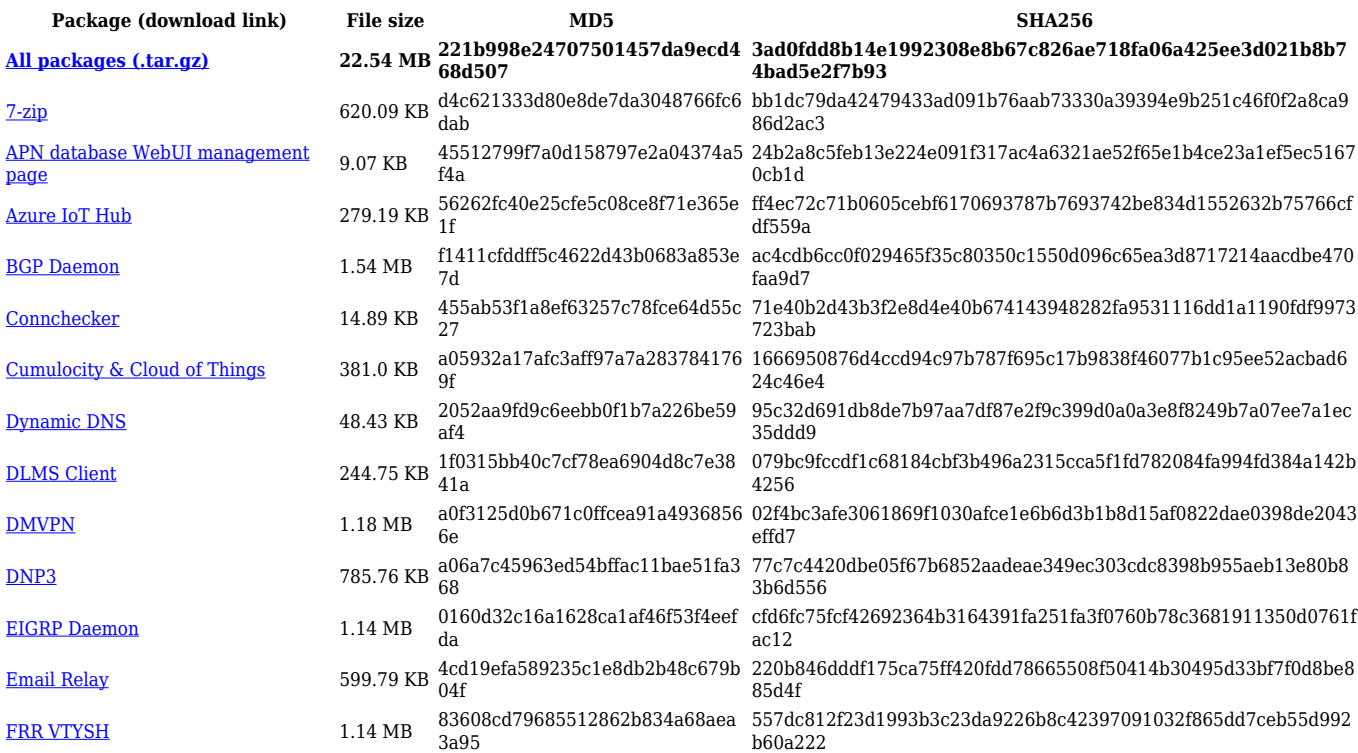

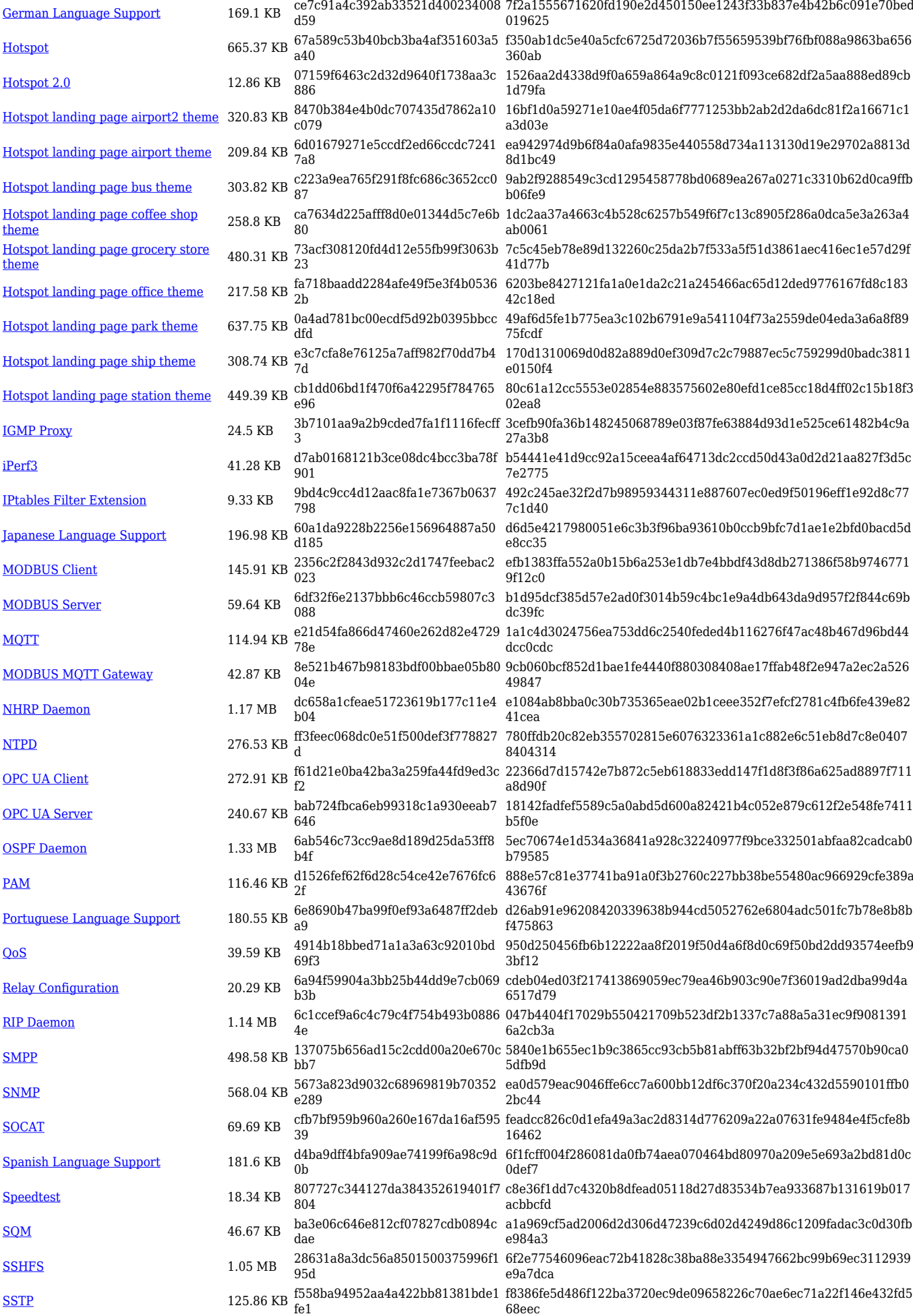

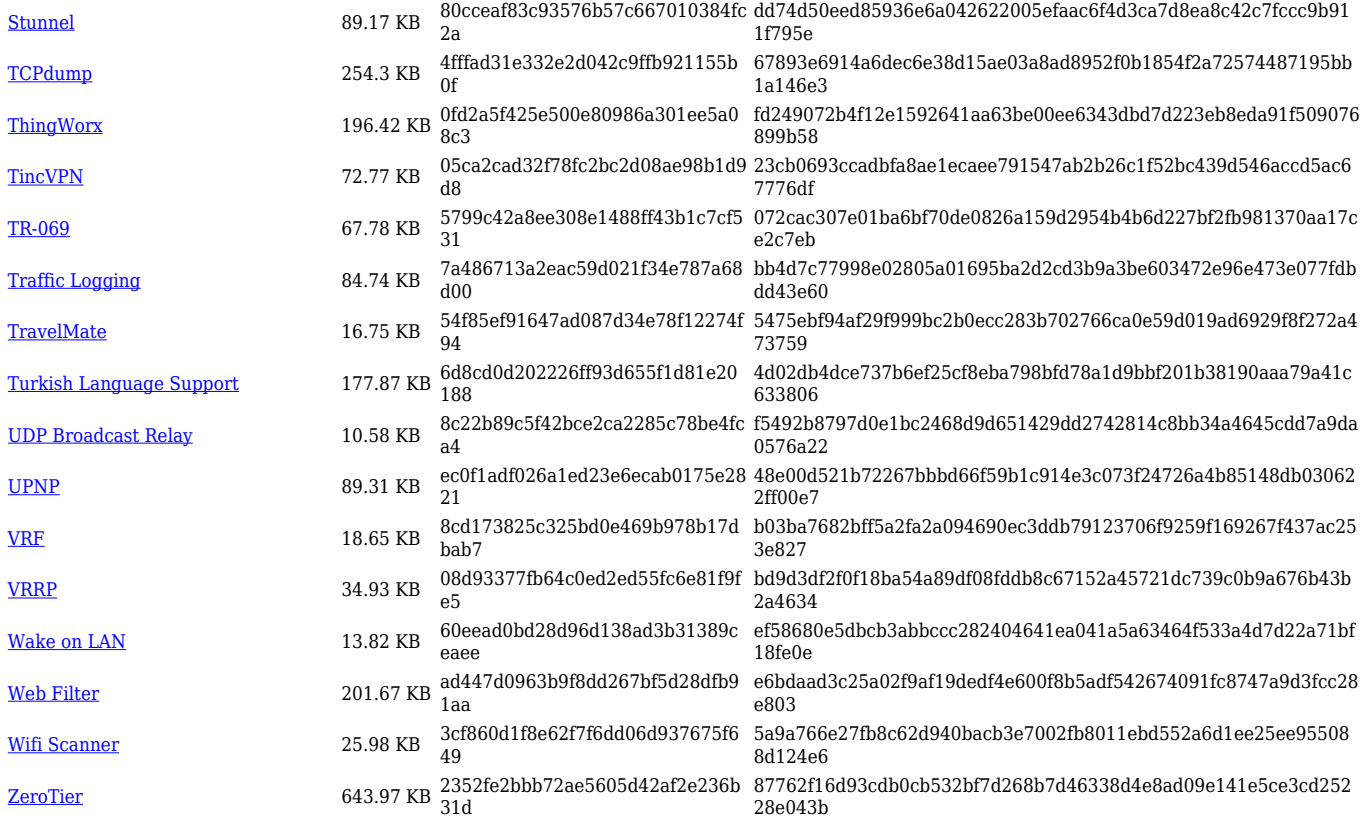

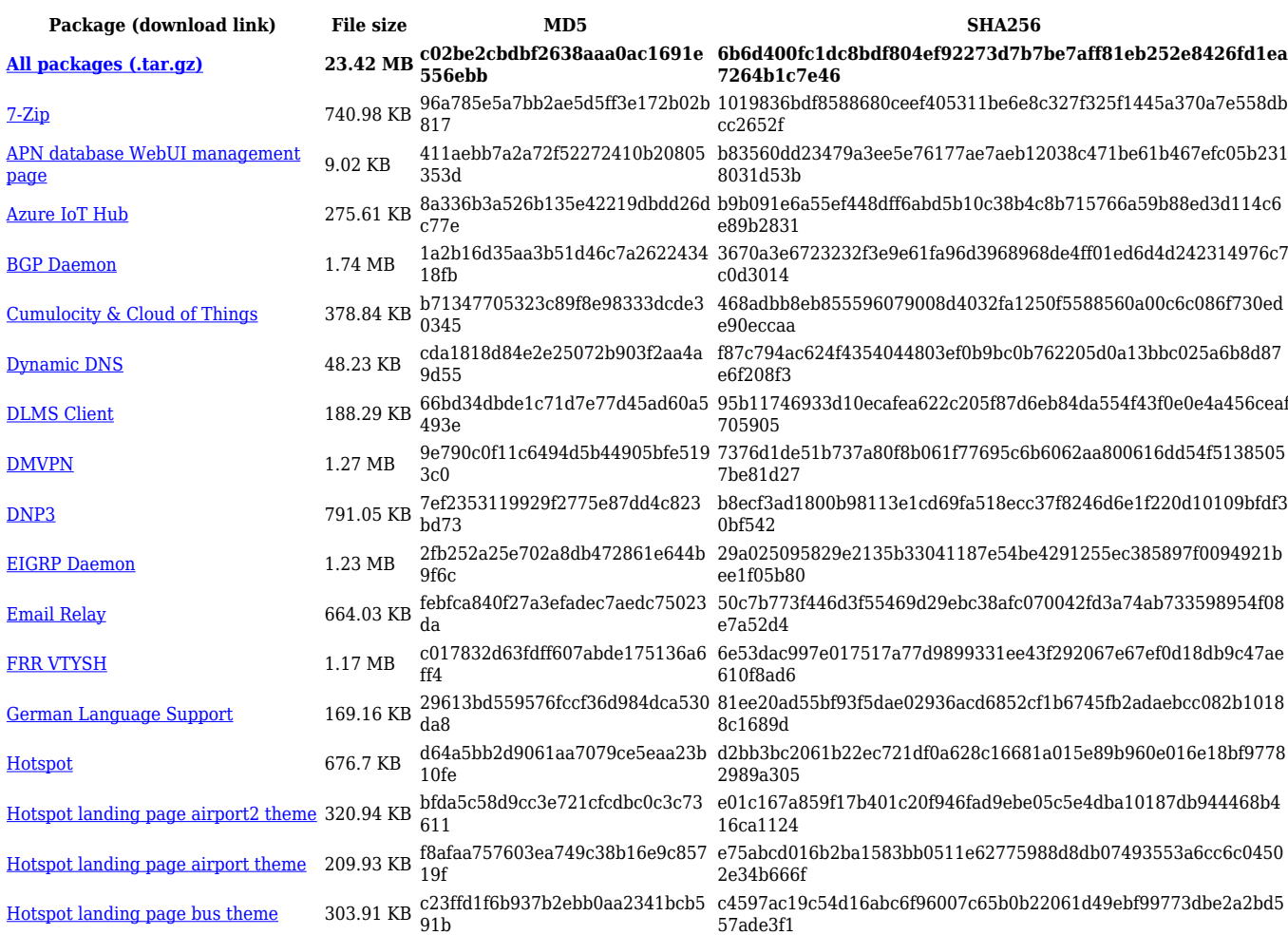

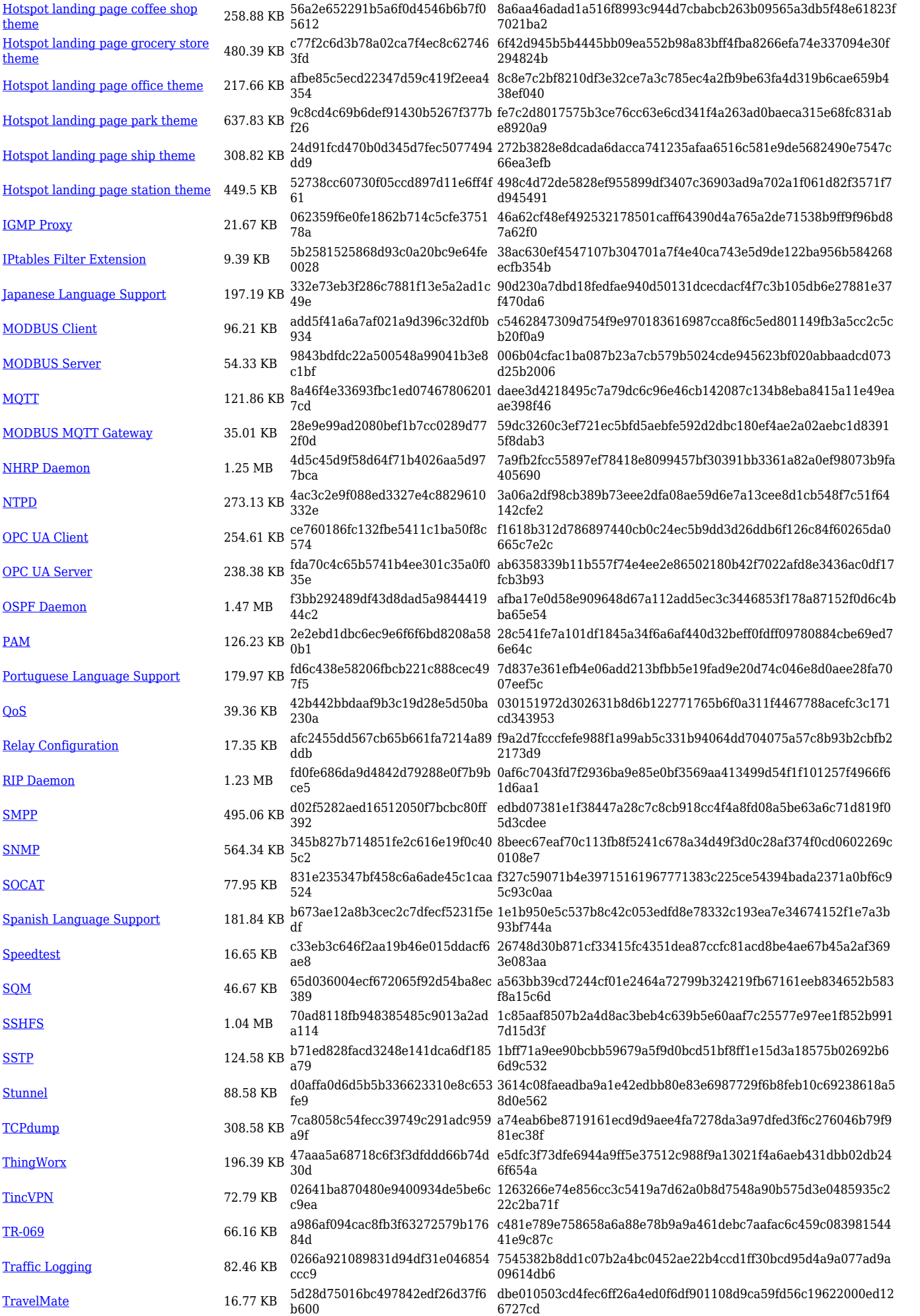

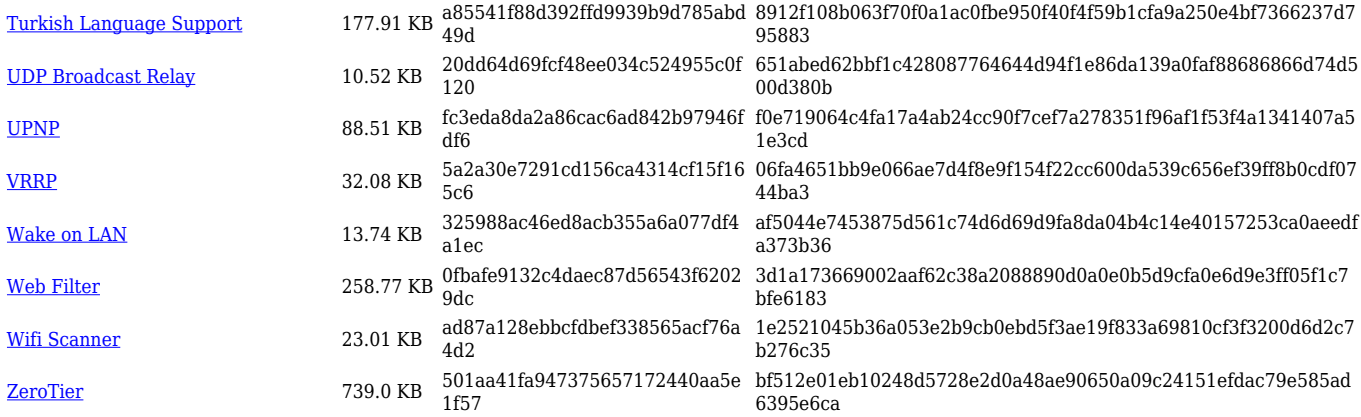

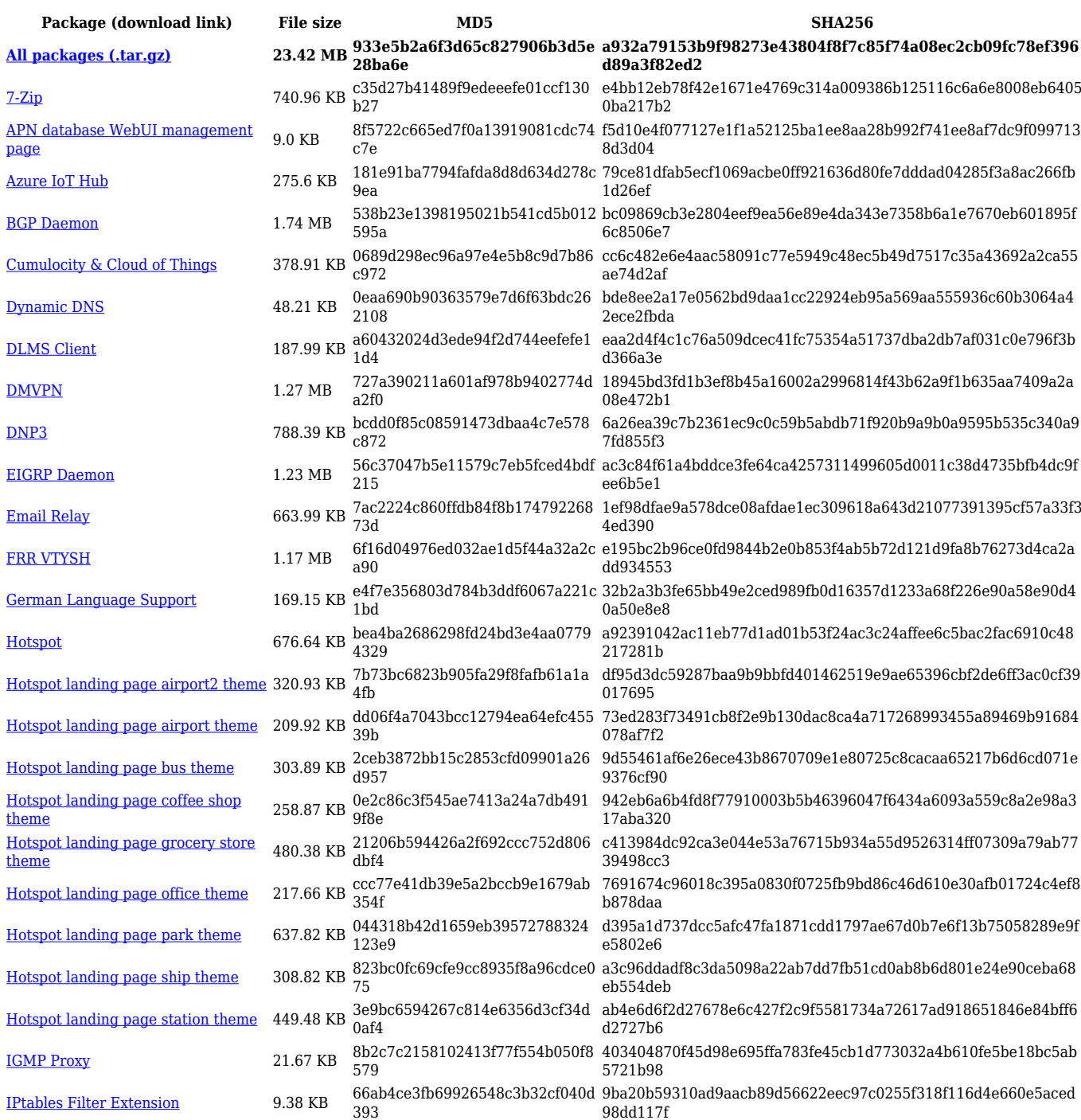

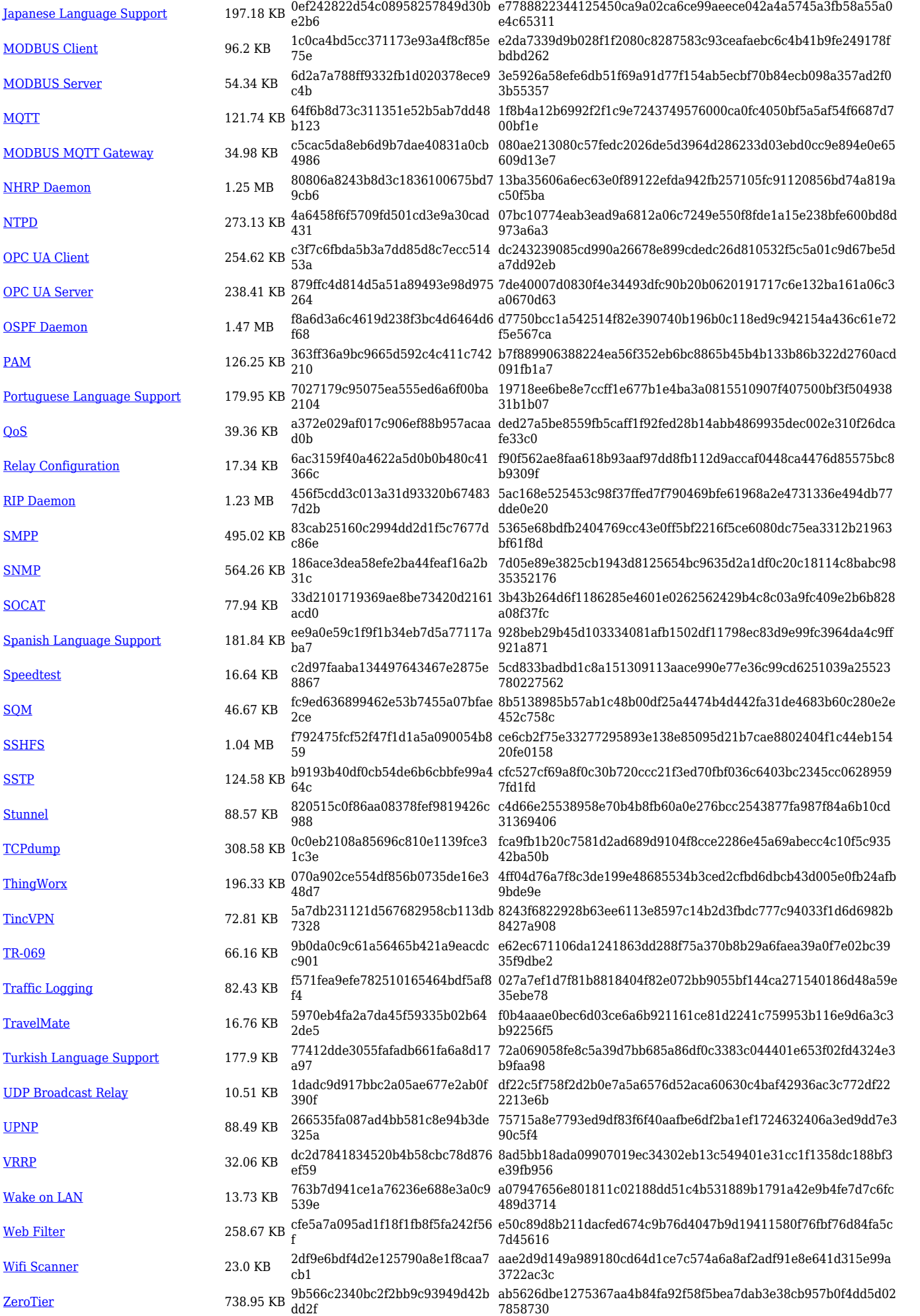

![](_page_8_Picture_583.jpeg)

![](_page_9_Picture_562.jpeg)

![](_page_9_Picture_563.jpeg)

![](_page_10_Picture_614.jpeg)

![](_page_11_Picture_562.jpeg)

![](_page_11_Picture_563.jpeg)

![](_page_12_Picture_614.jpeg)

![](_page_13_Picture_568.jpeg)

![](_page_13_Picture_569.jpeg)

![](_page_14_Picture_608.jpeg)

![](_page_15_Picture_564.jpeg)

![](_page_15_Picture_565.jpeg)

![](_page_16_Picture_489.jpeg)

## **Changelog**

**For individual package changes, please check full [changelog.](http://wiki.teltonika-networks.com/view/Global_RUTOS_changelog)**